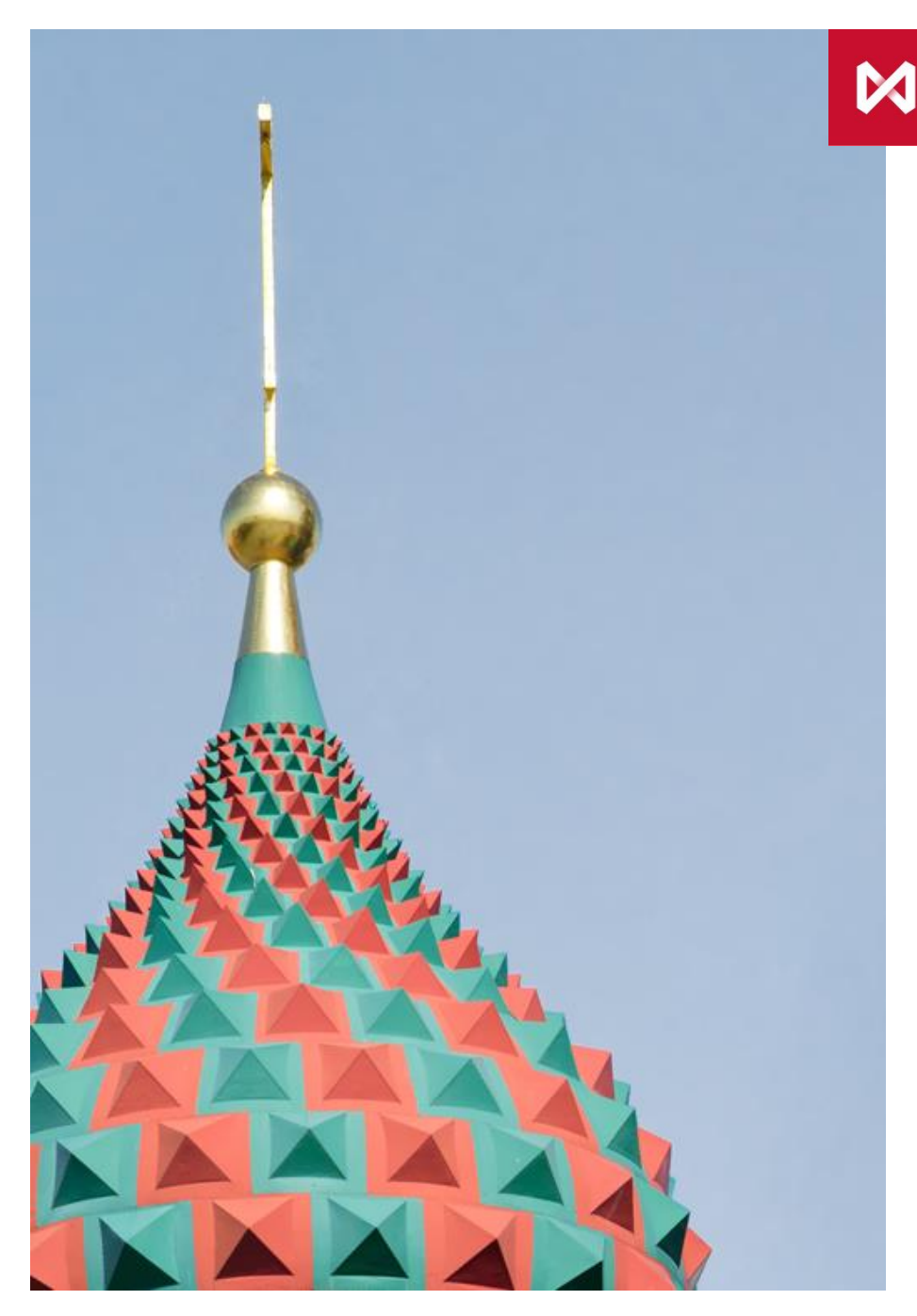

**МОСКОВСКАЯ БИРЖА** 

# Новации на валютном рынке с 1 декабря 2014 г.

# **СПИСОК ИЗМЕНЕНИЙ** с 01.12.2014 г.

- Новые инструменты и сделки своп
- Разделение статусов Участник торгов и Участник клиринга
- Снижение комиссии по сделкам с крупных заявок
- Перевод обязательств и обеспечения обособленного клиента.
- Преобразование срочных сделок в ПФИ
- Возможность снятия запрета на кросс-сделки (после вступления в силу регуляции ЦБ)
- Аукцион с Банком России по заключению сделок своп
- Внедрение сервиса Сancel on disconnect

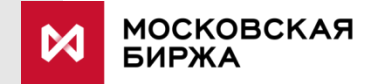

#### **ПАРАМЕТРЫ** НОВЫХ ИНСТРУМЕНТОВ И СДЕЛОК СВОП

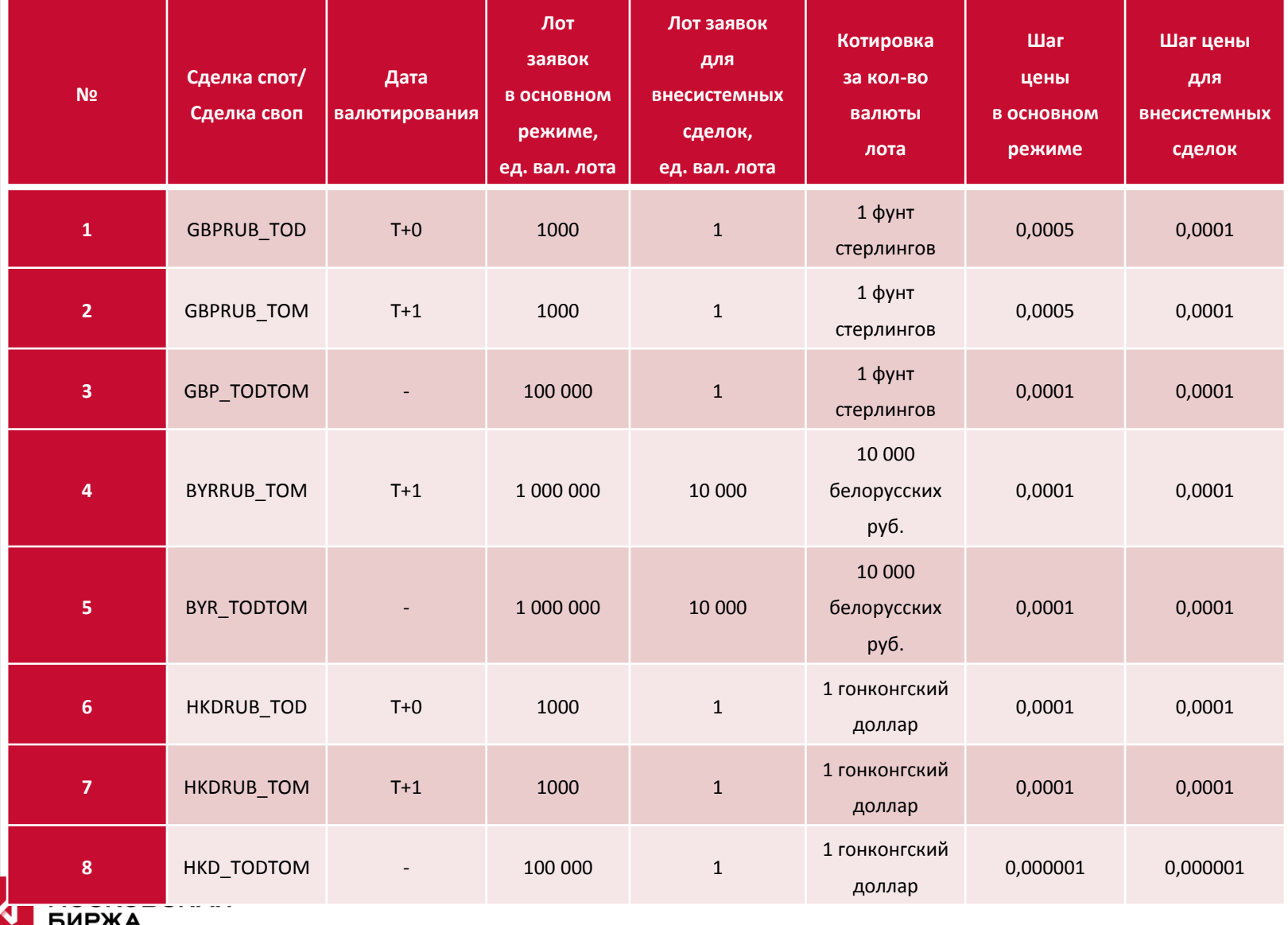

#### **УЧАСТНИКИ** ТОРГОВ / УЧАСТНИКИ КЛИРИНГА

#### **СЕЙЧАС**

#### Участник торгов = Участник клиринга **=**

Участником торгов (УТ) можно стать, только получив статус участника клиринга (УК). Участник торгов, будучи участником клиринга, сам рассчитывается в НКЦ по итогам торгов на валютном рынке

#### **ПОСЛЕ РАЗДЕЛЕНИЯ**

#### Участник торгов

УТ может не являться УК и рассчитываться через другого УК, являющегося клиринговым брокером

# **≠**

#### Участник клиринга

УК может не являться УТ, а выполнять роль клирингового брокера, рассчитывая УТ по его обязательствам

# **ДОПУСК** К ТОРГАМ

#### Требования к участнику торгов

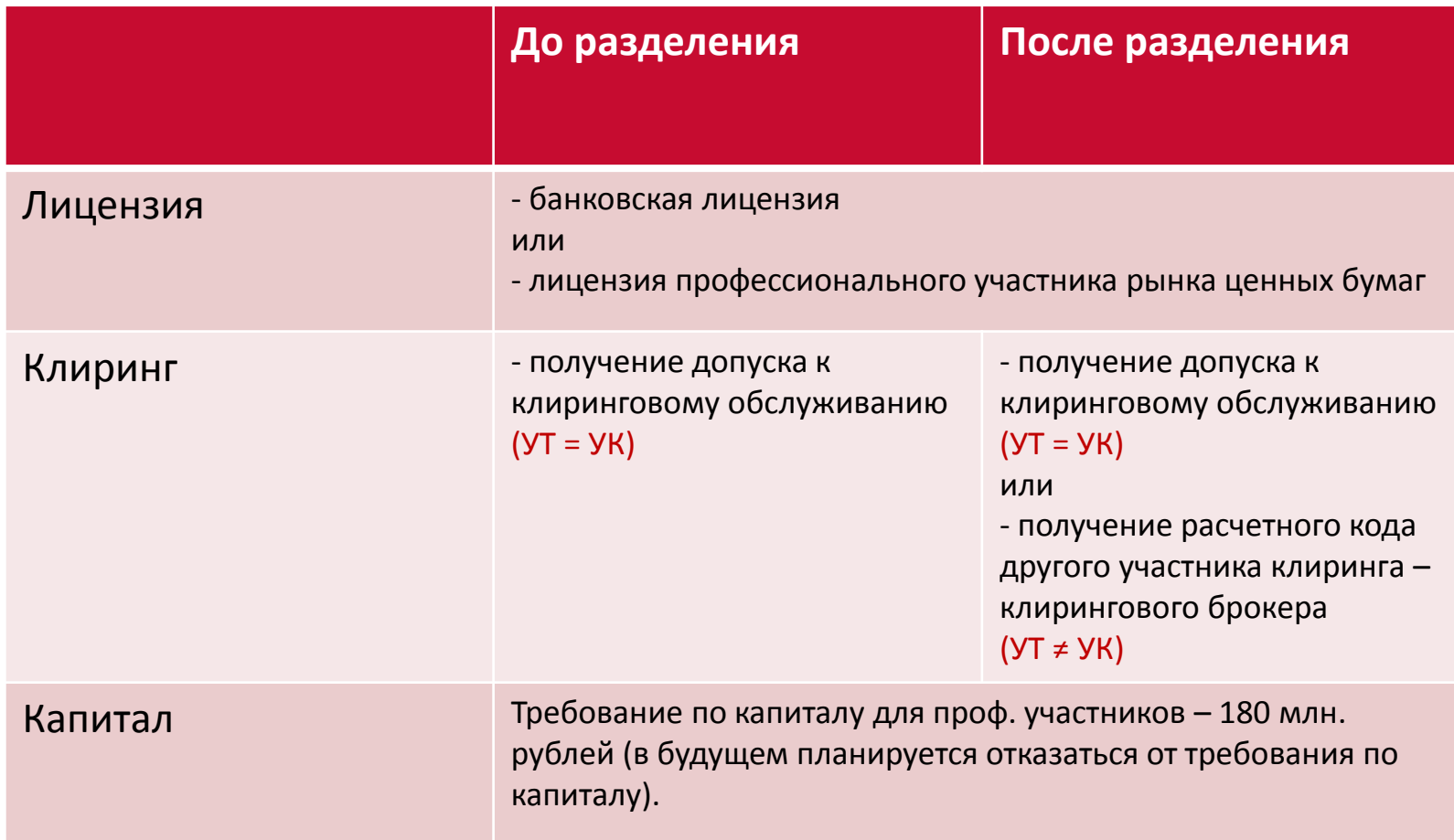

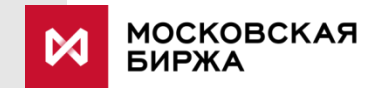

## **ДОПУСК** К КЛИРИНГУ

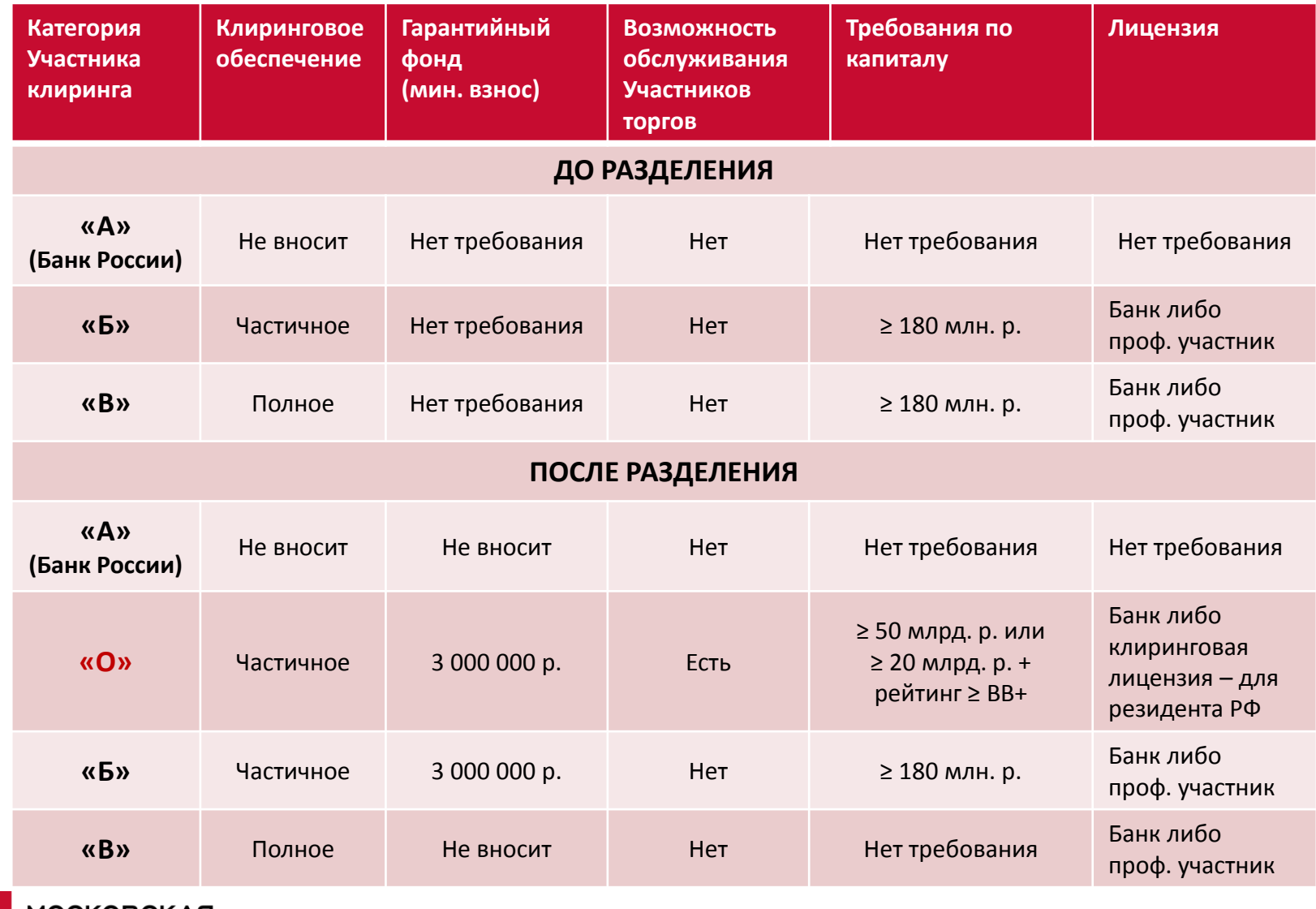

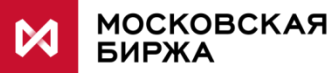

### **РЕГИСТРАЦИЯ СООТВЕТСТВИЯ**  УЧАСТНИКОВ ТОРГОВ РАСЧЕТНОМУ КОДУ

**Участник торгов – клиент Общего участника клиринга (ОУК) для заключения сделок должен иметь Расчетный код Участника торгов**

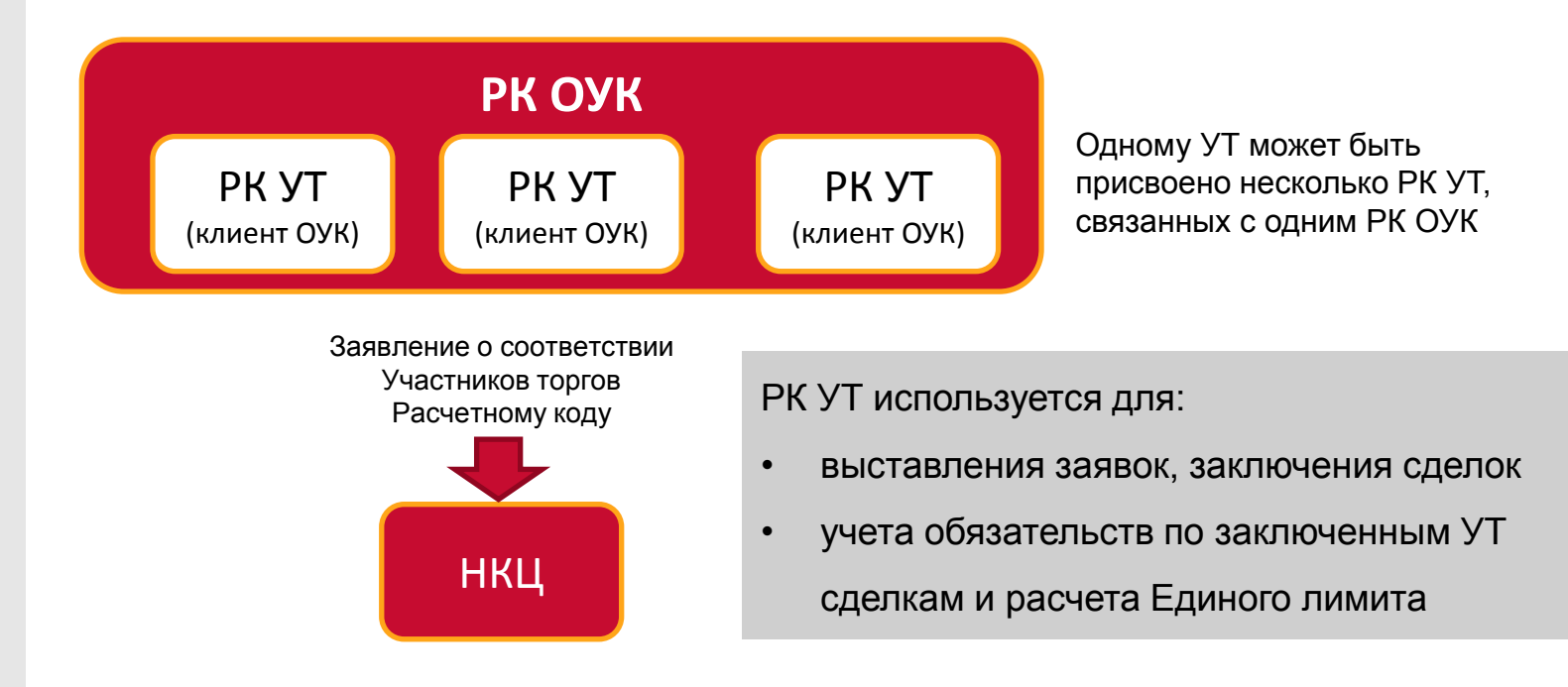

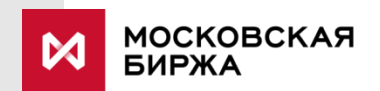

### **ПЕРЕВОД ДЕНЕЖНЫХ СРЕДСТВ**  МЕЖДУ РЫНКАМИ

НКЦ реализована возможность перевода между рынками денежных средств обеспечения через клиринговые счета НКЦ с указанием расчетных кодов рынков:

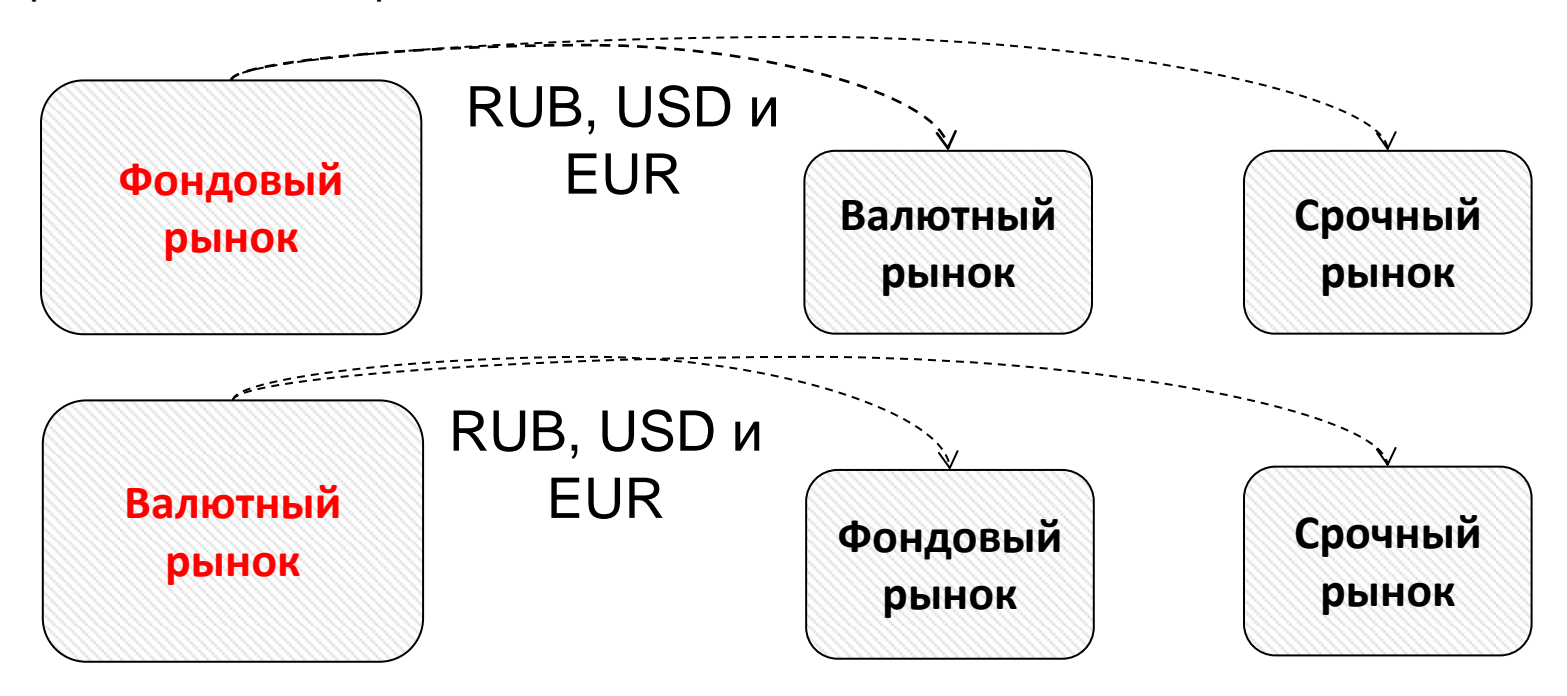

Подробная информация на сайте НКЦ ([http://nkcbank.ru/viewCatalog.do?menuKey=341\)](http://nkcbank.ru/viewCatalog.do?menuKey=341)

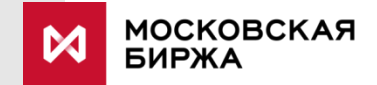

## **НОВАЯ КОМИССИЯ** ДЛЯ КРУПНЫХ ЗАЯВОК

В целях стимулирования ликвидности на валютном рынке по спот инструментам планируются снизить **оборотную комиссию по сделкам от мейкерских\* ордеров более 10 000 лотов**:

*Ставка комиссии снижается на 2 базисных пункта за мейкерскую сделку из заявки объемом 10 тыс. лотов и более.*

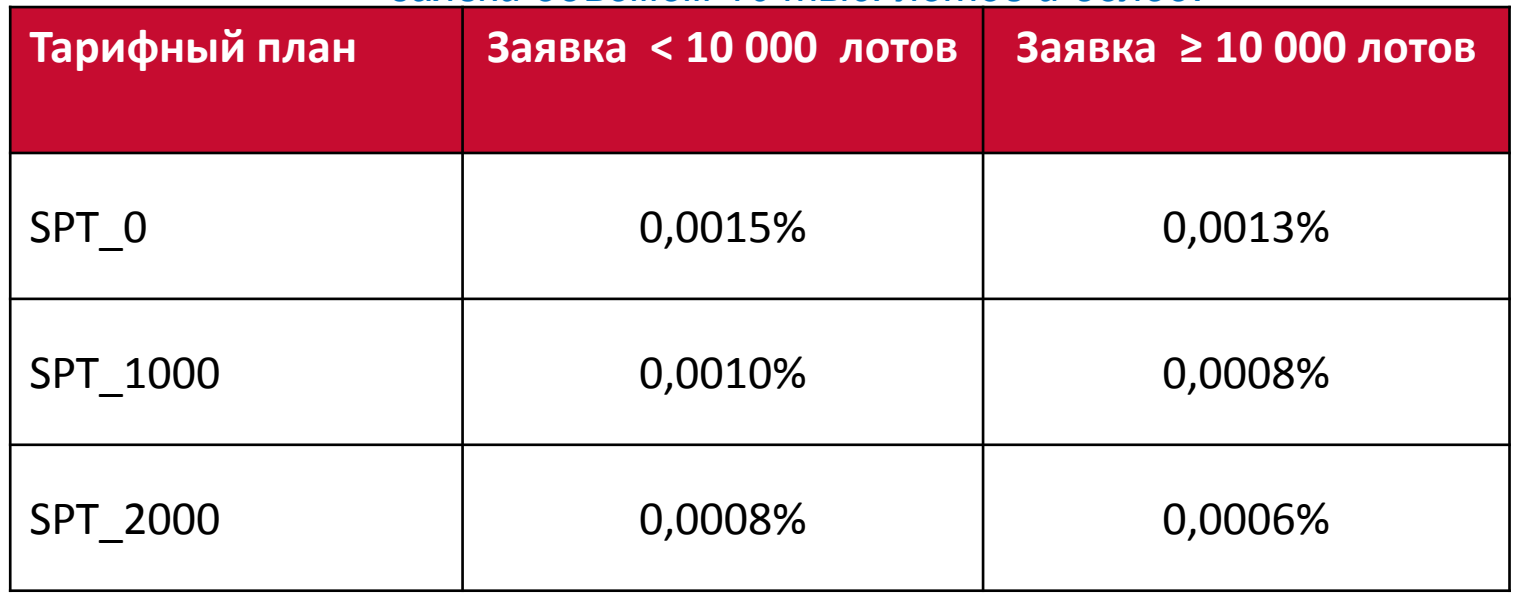

*\* - сделка, заявка которой имеет меньший номер, чем встречная*

## **РЕГИСТРАЦИЯ** ОБОСОБЛЕННОГО КЛИЕНТА

**Для учета обеспечения и позиций Обособленного клиента необходим Отдельный Расчетный код**

Базовый участник клиринга направляет в НКЦ Заявление о присвоении дополнительного расчетного кода для Обособленного клиента:

1) Информация о клиенте

- юр.лицо: наименование, ИНН, адрес и регистрационный номер в стране регистрации (для нерезидента)
- физ.лицо: ФИО, паспортные данные, Код Обособленного клиента

2) В Заявлении также указываются платежные реквизиты обособленного клиента

3) С данного расчетного кода возможен вывод и зачисление денежных средств по реквизитам клиента, а также планируется реализовать возможность перевода обеспечения и обязательств клиента другому участнику клиринга

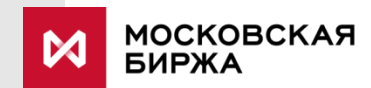

### **ПЕРЕВОД** ОБЯЗАТЕЛЬСТВ И ОБЕСПЕЧЕНИЯ

Передача возможна только в случае сегрегации обеспечения и позиций Обособленного клиента

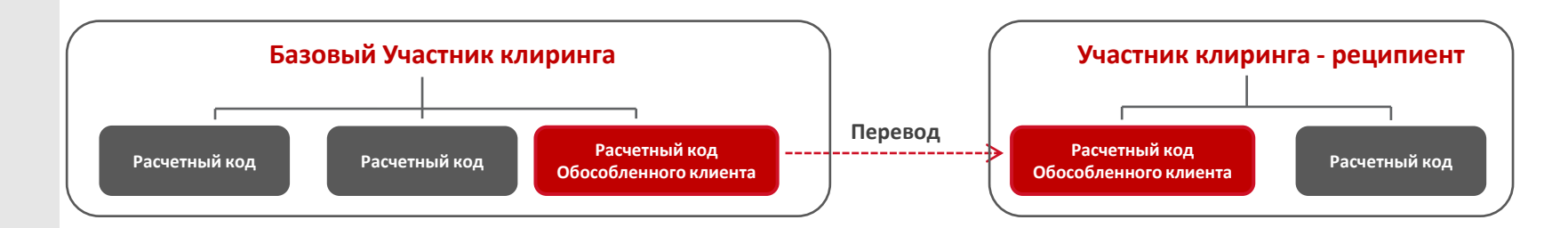

#### **Основания для перевода:**

- Взаимное согласие сторон (Базовый Участник клиринга, Обособленный клиент, Участник клиринга – реципиент)
- Проведение ликвидационного неттинга
- Банкротство/аннулирование банковской лицензии <sup>1</sup>

Более подробная информация на сайте НКЦ [http://www.nkcbank.ru/UserFiles/File/CK27/Segregated%20client.pdf](http://www.nkcbank.ru/UserFiles/File/CK27/Segregated client.pdf)

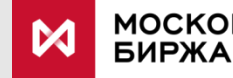

*<sup>1</sup> В настоящее время Перевод невозможен (до соответствующих изменений в Закон о*  **МОСКОВСКАЯ** *банкротстве, Закон о банках и банковской деятельности, Закон о клиринге и клиринговой деятельности)*

1

1

### **ПРЕОБРАЗОВАНИЕ** СРОЧНЫХ СДЕЛОК В ПФИ

• Меняется юридическая модель вновь заключаемых сделок со сроком исполнения Т+3 и более:

Инструмент LTV поставочный фьючерсный контракт

Сделка своп **поставочный своп контракт** 

• по сделкам, являющимся ПФИ, начиная с расчетного дня, следующего за днем заключения сделки, и до дня исполнения обязательства по сделке, будет рассчитываться вариационная маржа.

• по сделкам со сроком исполнения Т+3 и позднее, но заключенных до даты запуска проекта будут начисляться гарантийные переводы до момента исполнения таких сделок.

• По сделкам купли-продажи иностранной валюты со сроком исполнения не позднее Т+2 (SPT, TOM, TOD, сделкам своп TOD/TOM, TOM/SPT) вариационная маржа и гарантийные переводы начисляться не будут.

• в праздничные дни сроки исполнения сделок, не являющихся ПФИ могут превышать два рабочих дня. По ним также не будет начисляться вариационная маржа.

• рассматривается возможность синхронизации времени по срочному и валютному рынку при выставлении вариационной маржи.

### **ОСОБЕННОСТИ РАСЧЕТА**  ЕДИНОГО ЛИМИТА

В случае заключения офсетных сделок встречные обязательства по поставочным фьючерсным контрактам и своп контрактам не прекращаются (до наступления Даты исполнения).

Для целей расчета Единого лимита будут неттироваться обязательства с одинаковой Датой исполнения:

- по сделкам купли-продажи иностранной валюты
- по поставочным фьючерсным контрактам
- по поставочным своп контрактам

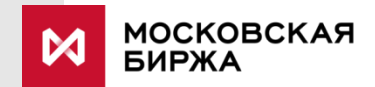

#### **ИЗМЕНЕНИЯ** В КЛИРИНГОВЫЕ ОТЧЕТЫ

#### **Отчет об обязательствах по ПФИ (ССХ17):**

информация в разрезе расчетного кода; базисного актива и даты исполнения обязательств:

#### **Отчет о расчетных ценах (ССХ18)**

«посделочно» по фьючерсным контрактам и 2-ым частям своп, заключенным в предыдущий торговый день, с указанием цены заключения (курса) и текущей Расчетной цены

«посделочно» на начало текущего торгового дня по фьючерсным контрактам и 2-ым частям своп, заключенным **до** предыдущего торгового дня, с указанием предыдущей Расчетной цены (предыдущего торгового дня) и текущей Расчетной цены.

В отчете для каждой валюты/ драгоценного металла, являющегося предметом сделок ПФИ, будут отражены расчетные цены за предыдущий торговый день и новые расчетные цены по всем датам исполнения.

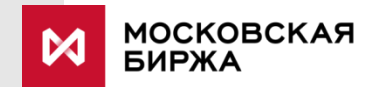

*Оба отчета будут формироваться ежедневно и рассылаться участникам клиринга (после 9:30).*

# ПРОВЕРКА **НА КРОСС-СДЕЛКИ**

(после вступления в силу Положения Банка России\*)

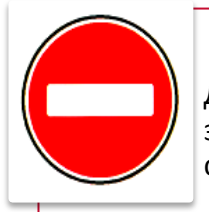

Для уже зарегистрированных клиентов запрет кроссности по умолчанию будет сохранен.

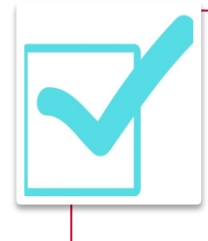

Для разрешения кросс-сделок уже зарегистрированным клиентам Участник торгов должен будет произвести их перерегистрацию.

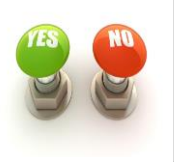

При регистрации нового клиента Участник торгов в заявлении сможет указать «Y» (кросс-сделки разрешены) или «N»(кросссделки запрещены).

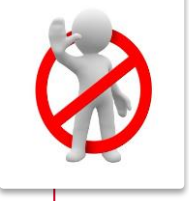

Если хотя бы у одного из 2-х Участников торгов, зарегистрировавших одного и того же клиента, установлено значение «N» этому клиенту, то при подаче заявок встречной направленности, заявка, поданная позже по времени, отклоняется.

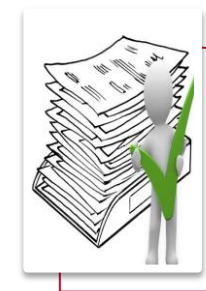

Если одновременно у 2-х Участников торгов, зарегистрировавших одного и того же клиента, установлены значения «Y» этому клиенту, то при подаче заявок кроссность НЕ проверяется.

*\* Положение Банка России (проект) «О требованиях к деятельности организаторов торговли»: в соответствии с П.1.13.4 «заявки, поданные за счет одного и того же лица (в соответствии с кодом этого лица), не являются основанием для заключения договора (кросссделки), за исключением договоров, заключаемых с участием центрального контрагента»*

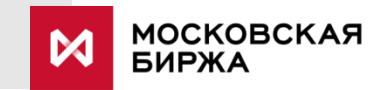

#### **АУКЦИОН С БАНКОМ РОССИИ**  ВАЛЮТНЫЙ СВОП

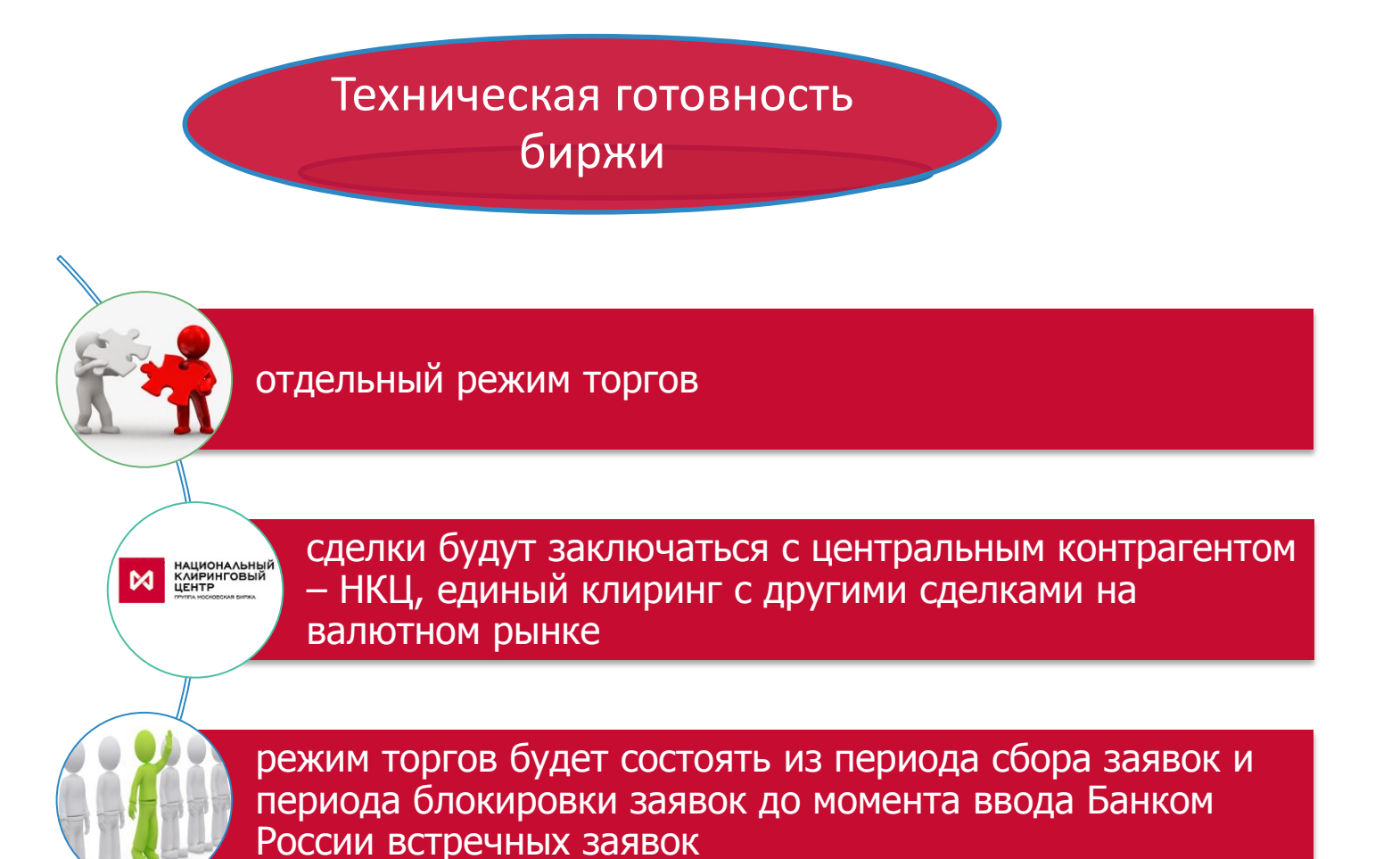

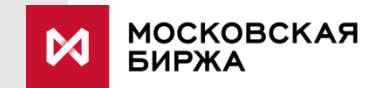

*Правилами допуска предусмотрено, что допуск к режиму торгов аукцион с Банком России предоставляется участникам торгов кредитным организациям*

### **ПАРАМЕТРЫ АУКЦИОНА** С БАНКОМ РОССИИ ВАЛЮТНЫЙ СВОП

#### **Параметры аукциона:**

- Участники кредитные организации
- Единственный конечный контрагент Банк России
- Заявки удовлетворяются по поданной своп-разнице не ниже минимальной, указанной Банком России

#### **Извещение Банка России:**

- дата, время начала и окончания сбора заявок
- инструменты
- время введения ставки отсечения Банком России (при необходимости)
- процентные ставки по рублям и валютам и т.п.

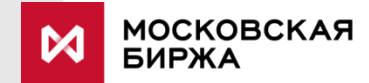

### **CANCEL ON DISCONNECT**

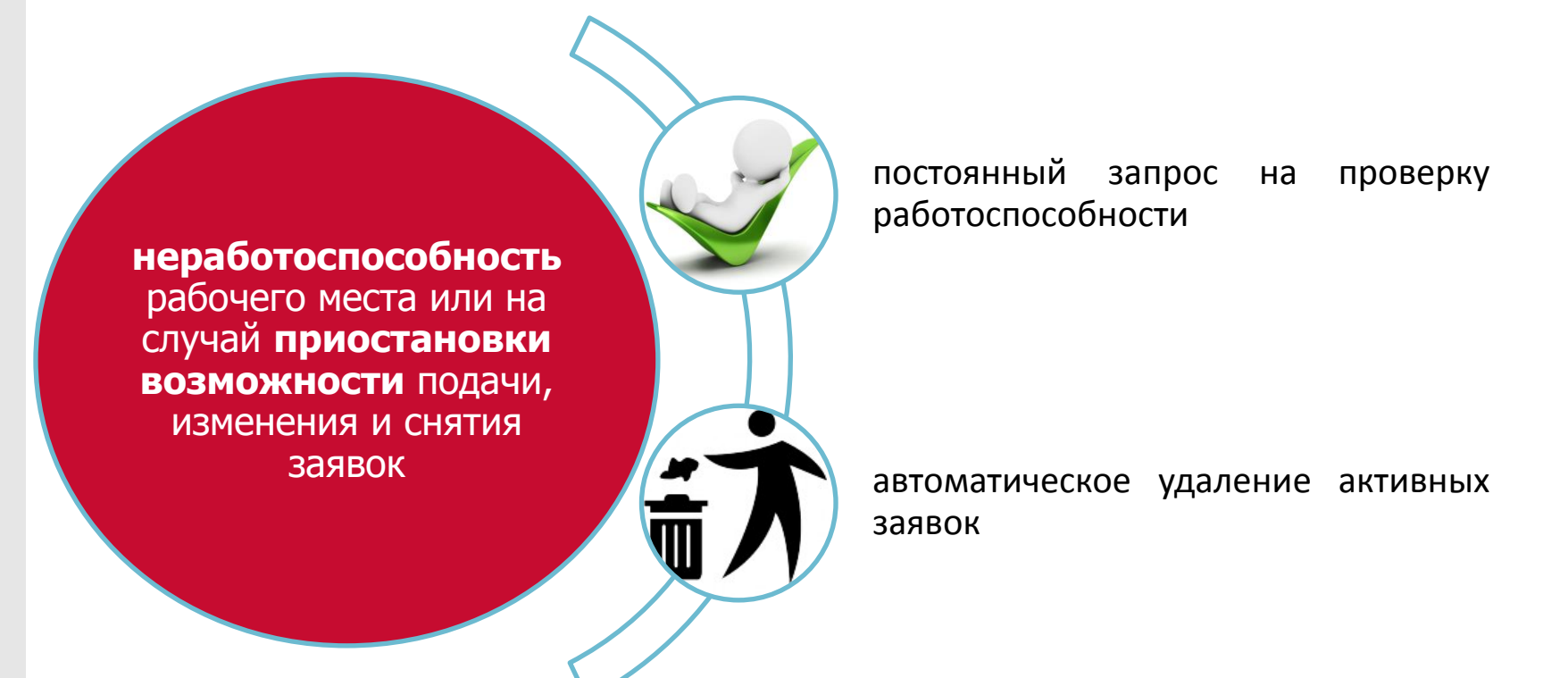

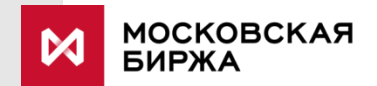

# СПАСИБО **ЗА ВНИМАНИЕ**

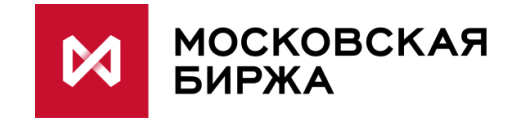